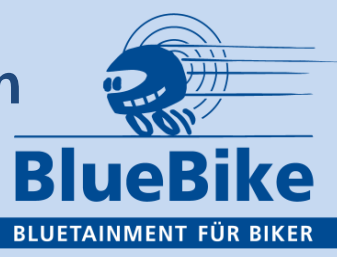

## **Achtung:**

1. Durch eine Software-Änderung wird der Zugang zur TeamTalk-Funktion vereinfacht: Nicht mehr durch gleichzeitiges Drücken der EIN- und Aus-Taste, sondern durch 2-maliges Drücken der Aus-Taste aktivieren und deaktivieren Sie den TeamTalk-Modus. Beide LEDs blinken gleichzeitig.

2.Das Ein- und Ausschalten der Ansagefunktion erfolgt im Pairing-Modus 1 durch gleichzeitiges Drücken von + und – für 2 Sekunden.

3. Sowohl im Pairingmodus 1 als auch im Pairingmodus 2 läßt sich jetzt Musik über A2DP einbuchen (z.B. Handy und Navi). Das Wechseln zwischen diesen beiden Musikquellen erfolgt durch 2 Sekunden Drücken der EIN-Taste.

Des weiteren möchten wir darauf hinweisen, dass unsere Tastatur Mikroschalter beinhaltet. Für diese Taster genügt ein leichter Fingerdruck. Übermäßiger Druck kann die Schalter zerstören.

Bei unsachgemäßer Bedienung – also z.B. schrägem Drücken – kann die Gummiabdeckung sich neben dem Schalter verkanten oder verklemmen. Dies kann behoben werden, indem man die Gummiabdeckung wieder vorsichtig mit den Fingerspitzen anhebt.